## 研修会・講習会申込方法のご案内

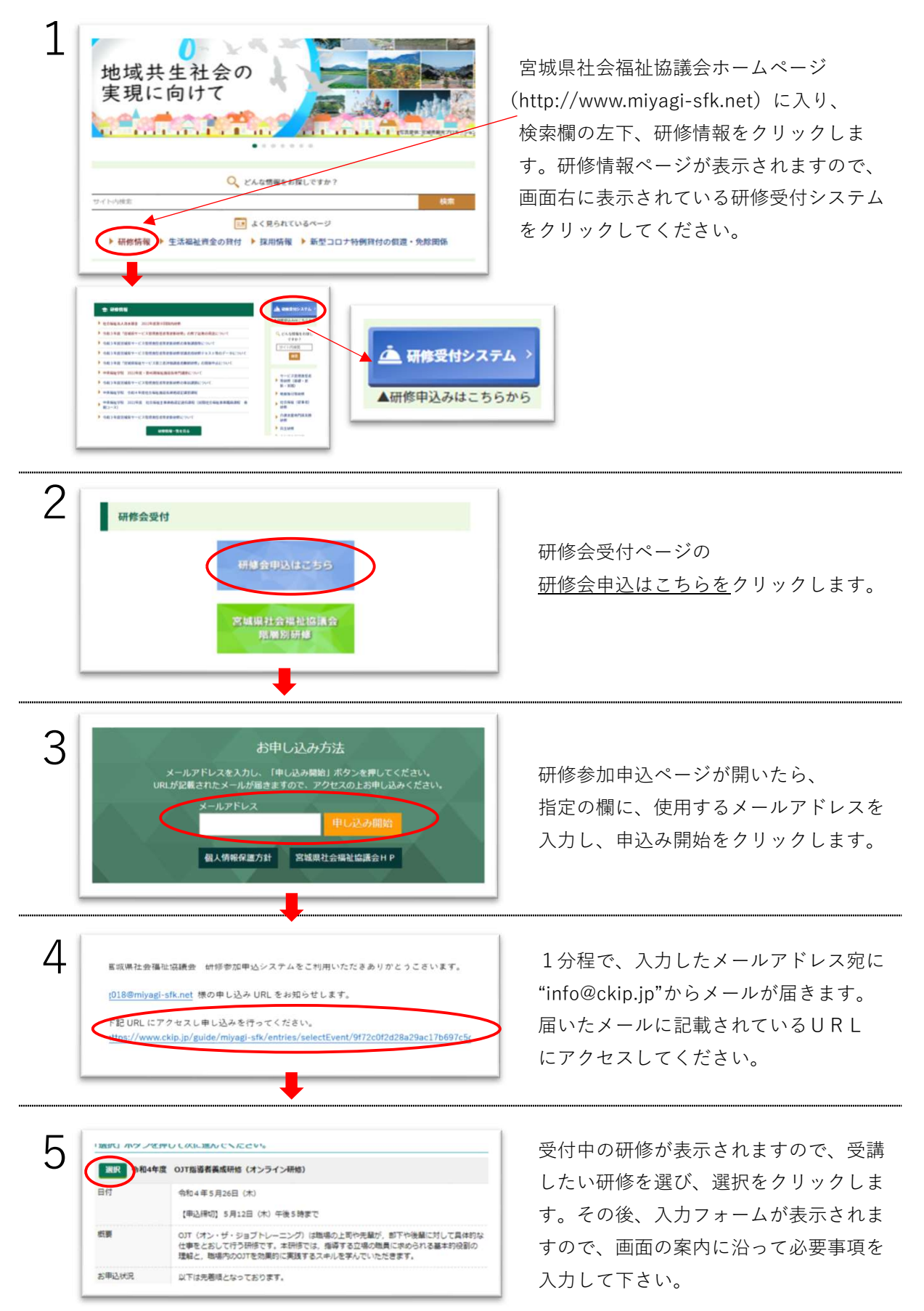

 ※メールが届かない場合は、メールが"迷惑メールフォルダ"等に振り分けられていないか、また、メールフィルター によってブロックされていないか確認してください。メールフィルターの設定でお困りの場合は、㈱アットシステム のサポート窓口に問い合わせてください。 ( ㈱アットシステム0120 - 47 - 3712 平日9時から17時まで